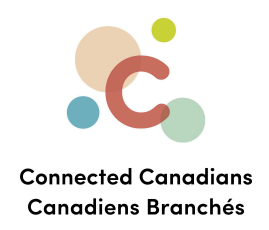

## **Opening new accounts**

Some types of accounts can be opened online. For other account types, you can fill out an application online and TD Bank will reply. And some account types require you to call TD Bank or visit them in person. If you are unsure of the type of account that you want to open, either visit the TD product website or contact TD and go over your options with customer support.

[Getting](#page-3-0) help

 $\bullet$  (613) 699-7896  $\bullet$  info@connectedcanadians.ca www.connectedcanadians.ca

• 78 George St #204, Ottawa, ON K1N 5W1

 $\circledcirc$ 

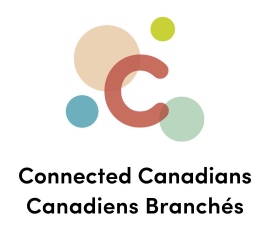

To view the types of accounts and services that are available:

● From the menu on the left, click **Accounts**, and then click the **Open a new account** link below the list of your accounts.

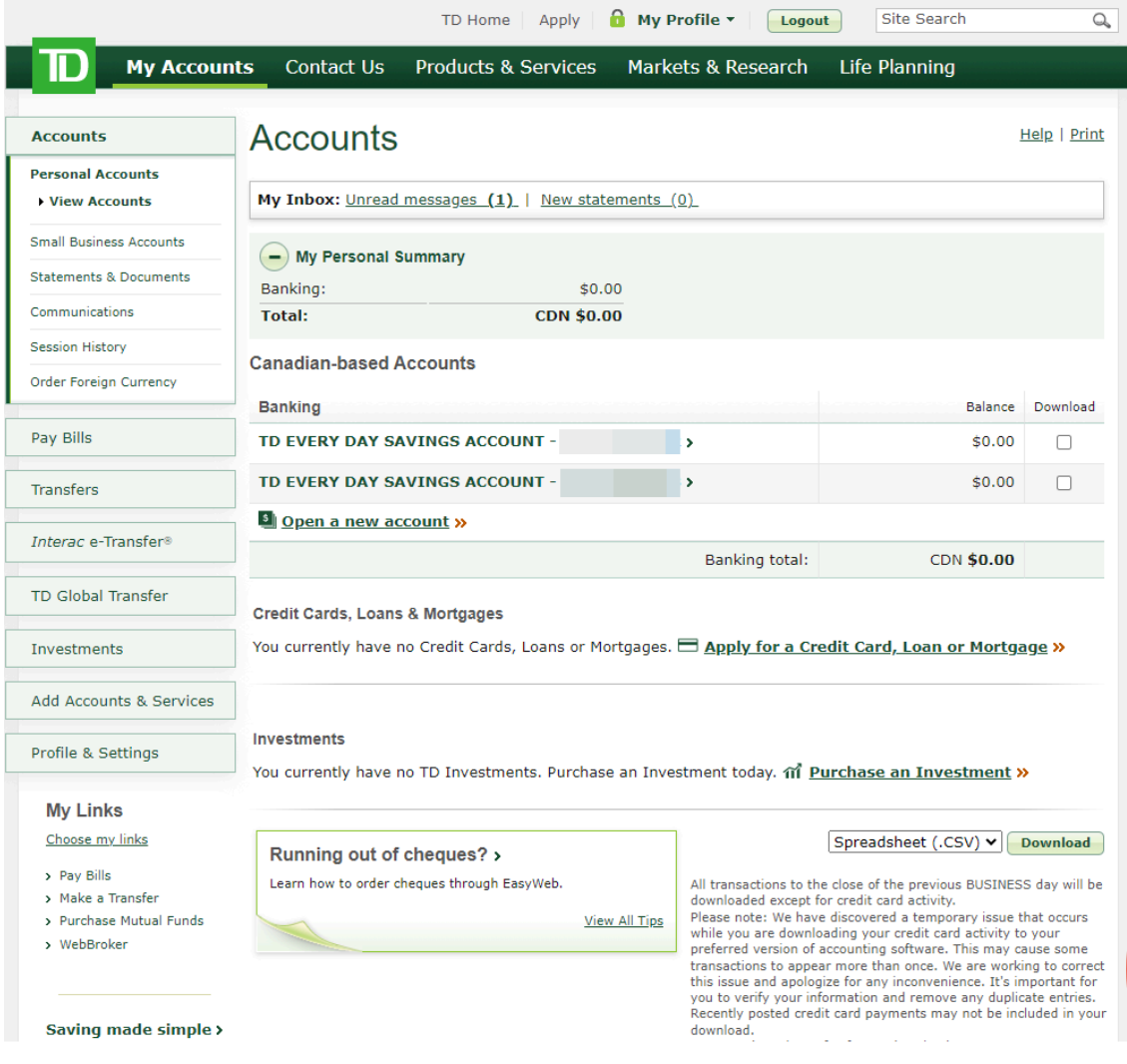

 $\odot$  (613) 699-7896 nfo@connectedcanadians.ca

Www.connectedcanadians.ca

• 78 George St #204, Ottawa, ON K1N 5W1

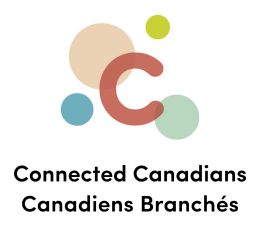

● The types of accounts appear, and you can click **Compare accounts** for the type of account you want to explore your options.

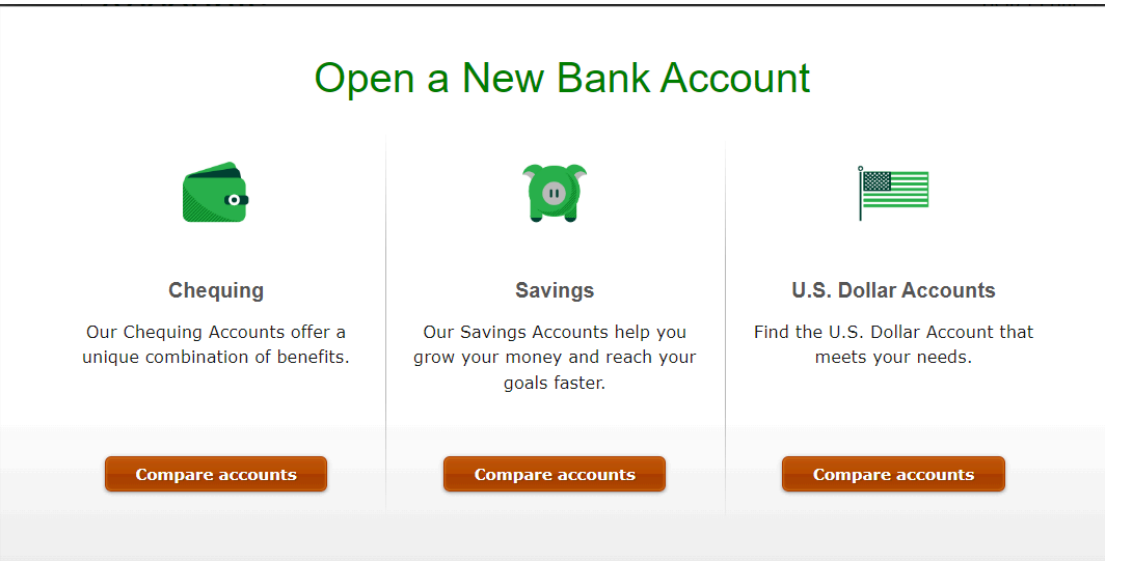

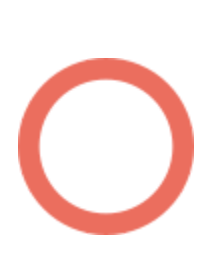

 $\bullet$  (613) 699-7896 nfo@connectedcanadians.ca Www.connectedcanadians.ca

<sup>2</sup> 78 George St #204, Ottawa, ON K1N 5W1

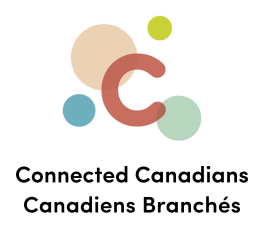

## <span id="page-3-0"></span>**Getting help**

The **Help** link at the top right of every EasyWeb page brings up a help window with information that applies to that page.

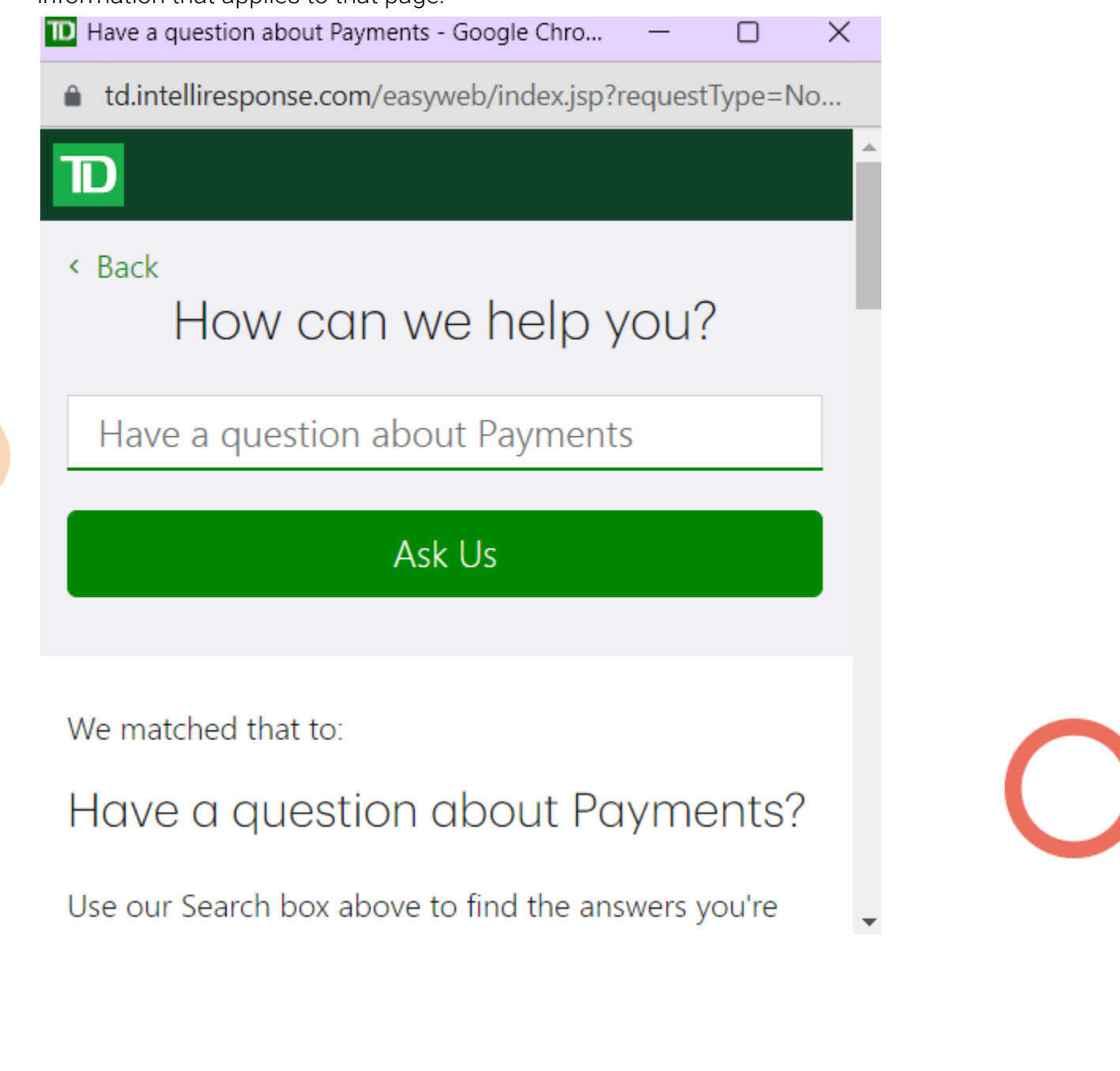

 $\odot$  (613) 699-7896 nfo@connectedcanadians.ca

Www.connectedcanadians.ca

<sup>2</sup> 78 George St #204, Ottawa, ON K1N 5W1

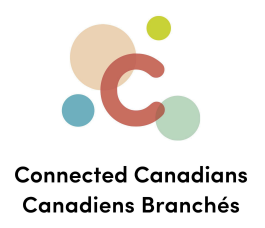

Use the search field to type any question you have, and get answers with step-by-step instructions.

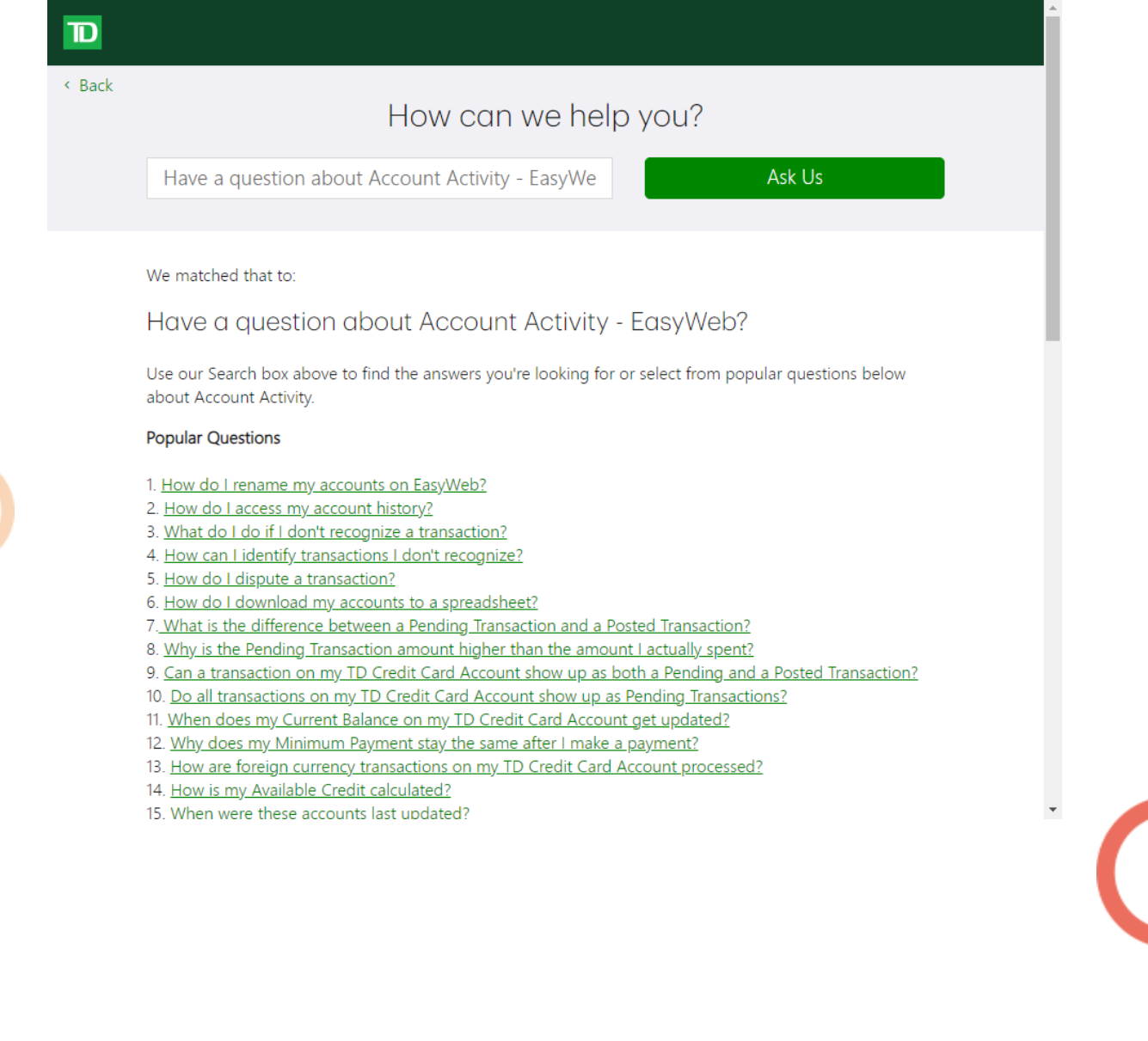

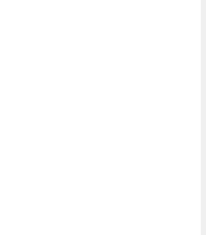

 $\bigcirc$  (613) 699-7896

nfo@connectedcanadians.ca

Www.connectedcanadians.ca

• 78 George St #204, Ottawa, ON K1N 5W1